# scientific reports

# Check for updates

# **Copula‑based modeling OPEN and simulation of 3D systems of curved fbers by isolating intrinsic fber properties and external efects**

 $\mathsf{Mathias\,Weber<sup>1⊠</sup>$ , Andreas Grießer<sup>2</sup>, Dennis Mosbach<sup>2</sup>, Erik Glatt<sup>2</sup>, Andreas Wiegmann<sup>2</sup> & **Volker Schmidt1**

**In this paper we lay the foundation for data-driven 3D analysis of virtual fber systems with respect to their microstructure and functionality. In particular, we develop a stochastic 3D model for systems of curved fbers similar to nonwovens, which is ftted to tomographic image data. By systematic**  variations of model parameters, efficient computer-based scenario analyses can be performed to **get a deeper insight how efective properties of this type of functional materials depend on their 3D microstructure. In a frst step, we consider single fbers as polygonal tracks which can be modeled by a third-order Markov chain. For constructing the transition function of the Markov chain, we formalize the intuitive notions of intrinsic fber properties and external efects and build a copula-based transition function such that both aspects can be varied independently. Using this single-fber model, in a second step we derive a model for the entire fber system observed in a bounded sampling window and ft it to two diferent 3D datasets of nonwovens measured by CT imaging. Considering various geometric descriptors of the 3D microstructure related to efective properties of the pore space, we evaluate the goodness of model ft by comparing geometric descriptors of the 3D morphology of model realizations with those of tomographic image data.**

A wide range of applications from fuel cell technology<sup>1</sup>, hygiene products<sup>2</sup> and filtration<sup>3</sup> heavily depend on the usage of fber-based materials like nonwovens. Here, various properties of nonwovens like difusivity or wettability must be tailored to meet specifc needs. Improving on these properties by means of traditional manufacturing and testing is expensive and time-consuming. However, when the microstructure of a nonwoven is known, numerical methods can be used for in-silico investigation of efective properties. Combined with a stochastic microstructure model, this can be used to perform virtual materials testing by creating and investigating realistic structures which yet have not been considered before. By this approach, insight into the relationship between microstructure geometry and efective properties can be obtained at a low cost which can then be used to streamline the procedure for developing materials with enhanced properties<sup>4-[6](#page-9-4)</sup>.

Various stochastic microstructure models for nonwovens have been proposed in the literature which are used for different purposes like filter media<sup>7-10</sup>, gas-diffusion layers in fuel cells<sup>1,[11](#page-9-7),12</sup> and general applications<sup>[13](#page-9-9)-17</sup>, while other models are concerned with specific fiber properties like orientation and distance<sup>[18](#page-10-0),[19](#page-10-1)</sup>. In<sup>[20](#page-10-2)</sup>, we recently developed a stochastic model for creating single fbers similar to those seen in various nonwoven materials. Tis model was based on representing fbers using the so-called Frenet-Serret formulas, but did not include any information about the global appearance of the fber system. In the present paper, we adapt this model to account for what one might intuitively describe as intrinsic properties of fbers as well as external efects acting upon fbers. Roughly speaking, we formalize these notions by considering all those properties as intrinsic which do not afect the global appearance of fbers, where we consider as external efects only information about the global orientation of parts of fbers based on the distance of the fber segments to the upper and lower boundaries of the material. Combining both intrinsic properties and external efects allows for the application of the developed model to describe entire fber systems.

<sup>1</sup>Institute of Stochastics, Ulm University, Helmholtzstraße 18, 89069 Ulm, Germany. <sup>2</sup>Math2Market GmbH, Richard-Wagner-Straße 1, 67655 Kaiserslautern, Germany.<sup>⊠</sup>email: matthias.weber@uni-ulm.de

We assume that each fiber can be considered as a third-order Markov chain<sup>21</sup> and model the transition function as a product of two (conditional) univariate probability densities, one of which represents the intrinsic properties of fibers and the other one represents the external effects. The underlying (unconditional) bi- and trivariate probability densities are in turn modeled by means of copulas<sup>[22,](#page-10-4)23</sup>, which provide a powerful tool for stochastic modeling of non-Gaussian correlated vector data. Together with a simple model for the generation of initial points, this Markov chain constitutes the basis of a model for entire fber systems which we ft to two diferent 3D datasets of nonwovens measured by CT imaging, see Fig. [1](#page-1-0), and processed using a convolutional neural network<sup>[24](#page-10-6)[,25](#page-10-7)</sup> to extract the center-lines of fibers. Considering various geometric descriptors of the 3D microstructure related to efective properties of the pore space, we evaluate the goodness of model ft by comparing geometric descriptors of the 3D morphology of model realizations with those of tomographic image data. For the two diferent material samples considered in this paper, Fig. [2](#page-2-0) shows both segmented 3D images of measured fiber systems along with realizations of the respective fitted models. The overall visual impression of Fig. [2](#page-2-0) is that measured and simulated fber systems are quite similar for each of the two samples, but rather different between the two samples. This qualitative assessment will be specified later in the paper.

The rest of the paper is organized as follows. We first describe the methods used for constructing and validating the model as well as the underlying measured data. In particular, we describe the stochastic 3D model for single curved fbers and entire fber systems, which is ftted to tomographic image data. Furthermore, we evaluate the goodness of model ft by comparing geometric descriptors of the 3D morphology of model realizations with those of CT data. Finally, we discuss the obtained results and outline possible further research.

# **Materials and methods**

# **Description of nonwoven material**

We investigated two samples of nonwoven materials in this paper. The size of Sample 1 is 11.2 mm  $\times$  11.2 mm  $\times$  1.9 mm and that of Sample 2 is 10.8 mm  $\times$  10.8 mm  $\times$  2.1 mm. Sample 1 consists of a single type of circular Polyethylen-Polyethylenterephthalat (PE-PET) fibers. The material has a solid volume fraction of 1.4% and an average fber diameter of 18.12 micron. Sample 2 consists of a single type of circular Polyethylenterephthalat (PET) fbers. Its solid volume fraction of is 0.71% and fbers have an average diameter of 22.65 micron. Both samples consist of staple fbers with lengths of a few millimeters and monodisperse diameters.

These nonwovens were specifically created to investigate the curvature of fiber systems. The usual air bonding step was omitted to simplify the identifcation of individual fbers. Similar materials are commonly used in hygiene products, making the results of this research relevant for such applications. By employing these unique nonwovens, we can explore the inherent curvature properties of fber systems and gain valuable insights on how to model these types of fber systems.

#### **Data acquisition**

The two nonwoven materials were scanned in a Scanco MicroCT50 micro-CT scanner at a resolution of 2 micron and an energy of 45KeV. Overall 3600 projections were taken using Of-Axis scanning. Each projection was integrated for 4.5 seconds. For reconstruction the standard Feldkamp-Davis-Kress (FDK)<sup>26</sup> algorithm was used. A visualization of the gray value images is shown in Fig. [1](#page-1-0). We use  $GeoDict<sup>27</sup>$  to perform the necessary image processing steps and segmenting the scans into fbers and background.

To analyze the fber system within the nonwoven, the individual fbers are identifed and their geometry is analyzed. This is done with the FiberFind module of GeoDict. The algorithm used in that module is described in<sup>25</sup>. As discussed there, this method provides good results for nonwoven structures, especially those that are used in hygiene products. It uses a neural network to identify the center line of each fber in the segmented micro-CT scan. This neural network was pre-trained on artificial models of nonwoven structures to avoid manually labeling of training data and is included in GeoDict. As a neural network architecture, a 3D U-Net<sup>[28](#page-10-10)</sup> is used. The center lines of the fbers labeled by the neural network are utilized to construct a graph representation of the complete fber network. In the graph, endpoints are investigated to check if they are true fber endpoints. If fber fragments

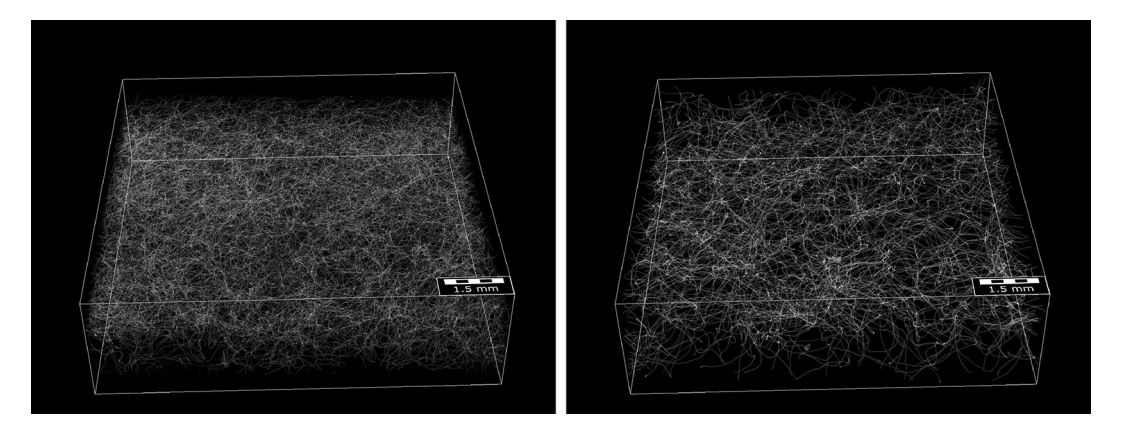

<span id="page-1-0"></span>**Figure 1.** 3D view of the gray value image of Sample 1 (left) and Sample 2 (right).

2

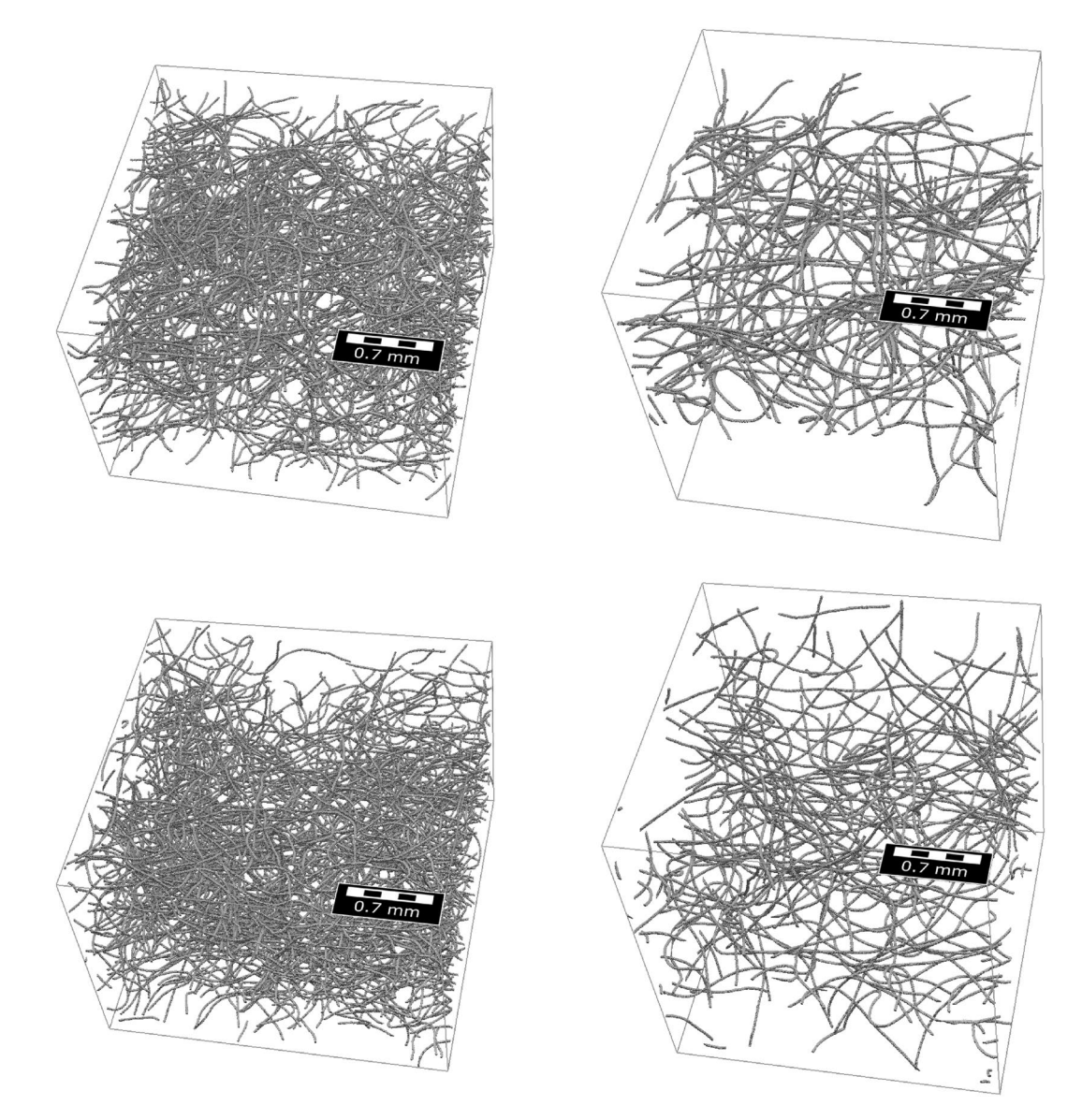

<span id="page-2-0"></span>Figure 2. Cutouts of measured (top) and simulated (bottom) fiber systems for Sample 1 (left) and Sample 2 (right). See also Fig. [1.](#page-1-0)

are found that are well aligned and the endpoints are close to each other the separation is considered an error and the fragments are reconnected. Afer these corrections, each connected component of the graph represents exactly one fiber. The connected components are then used to create analytic representations of the fibers, where each fiber is represented by a list of piece-wise linear segments and respective diameters. The diameters are determined by averaging the center-line values of an euclidean distance transform inside the fbers. Using these analytic representation, various properties of the fbers, including orientation, curvature, and length, can easily be computed.

# **Model for nonwoven materials**

In the following, we develop a stochastic microstructure model for curved fber systems. Tis model is based on representing fbers as polygonal tracks which are then modeled by a third-order Markov chain. We choose a specifc approach to model the transition function of this Markov chain and select and ft the underlying parametric distribution families in a subsequent step. Finally, we validate the model by simulating artifcial fber systems and statistically comparing them to data of measured fber systems.

# *Tird‑order Markov chain for modeling the trajectories of single fbers*

To describe our model for entire fber systems, we start by modeling single curved fbers. For this purpose, we adapt the stochastic 3D model previously proposed in<sup>20</sup>. We assume that fibers exhibit a circular cross-section with a constant radius  $\delta > 0$  and assume that the center-lines of fibers can be modeled as finite cutouts of an infinite

random polygonal track, i.e., as parts of a sequence of random vectors ...,  $P_{-2}$ ,  $P_{-1}$ ,  $P_0$ ,  $P_1$ ,  $P_2$ , ... :  $\Omega \to \mathbb{R}^3$ such that  $|P_{n+1} - P_n| = c$  for each integer  $n \in \mathbb{Z} = \{\ldots, -1, 0, 1, \ldots\}$  for some constant segment length  $c \in \mathbb{R}$ , where |·| denotes the Euclidean norm. Choosing a constant segment length hugely simplifes the defnition of our model and by appropriately choosing *c*, all fbers observed in measured data can be represented with reasonable accuracy. Moreover, we assume that the random sequence  $\{P_n, n \in \mathbb{Z}\}\$  satisfies the following three conditions.

- (i)  $\{P_n, n \in \mathbb{Z}\}\$  forms a third-order Markov chain<sup>[21](#page-10-3)</sup>, i.e., for each  $n \in \mathbb{Z}$  and any finite subset  $I \subset \mathbb{Z}$  with  $\max\{i : i \in I\} < n-3$ , the random vector  $P_n$  is conditionally independent of the random vectors  $\{P_i, i \in I\}$ , under the condition that the values of  $P_{n-3}, P_{n-2}, P_{n-1}$  are given. Note that this assumption is justifed by the statistical analysis of measured and simulated image data performed later on in this paper.
- (ii) We furthermore assume that the Markov chain { $P_n$ ,  $n \in \mathbb{Z}$ } is stationary, i.e., for any finite subset  $I \subset \mathbb{Z}$ and for each  $k > 1$ , the distributions of the sequences  $\{P_i, i \in I\}$  and  $\{P_{i+k}, i \in I\}$  coincide. The latter assumption is motivated by the fact that from a statistical point of view the morphological properties of fbers do not change along their trajectories.
- (iii) Finally, we assume that the stationary Markov chain { $P_n$ ,  $n \in \mathbb{Z}$ } is reversible, i.e., for each  $k \geq 1$ , the distributions of  $(P_0, P_1, \ldots, P_k)$  and  $(P_0, P_{-1}, \ldots, P_{-k})$  coincide. This assumption is motivated by the circumstance that the statistical behavior of fber trajectories is the same regardless of whether we traverse them forwards or backwards.

The conditions (i) - (iii) stated above imply that the distribution of the random sequence { $P_n$ ,  $n \in \mathbb{Z}$ } is fully characterized by the joint distribution of the four random vectors  $P_1$ ,  $P_2$ ,  $P_3$ ,  $P_4$ . In the following we assume that this distribution possesses a probability density, which will be denoted by  $f_{P_1,P_2,P_3,P_4} : \mathbb{R}^{4\cdot3} \to [0,\infty)$ . Thus, modeling the random sequence {Pn, n ∈ Z} boils down to modeling the probability density fP1,P2,P3,P4 of (P1, P2, P3, P4).

#### *Isolating intrinsic fber properties and external efects*

Intuitively, one may be inclined to distinguish between intrinsic properties of the fbers and external efects, which may infuence the morphological properties of fbers. More formally, we will model the probability density  $f_{P_1,P_2,P_3,P_4}$  by a product of three probability densities of independent random vectors which represent the position and orientation of fbers, intrinsic properties of fbers and external efects, respectively. For this purpose, we are going to denote the *x*-, *y*- and *z*-coordinates of  $P_n$  by  $X_n$ ,  $Y_n$  and  $Z_n$  for each  $n \in \mathbb{Z}$  and use a similar notation for a realization  $p_n$  of the random vector  $P_n = (X_n, Y_n, Z_n)$ , i.e.,  $p_n = (x_n, y_n, z_n) \in \mathbb{R}^3$ .

As mentioned above, the model for  $f_{P_1,P_2,P_3,P_4}$  consists of three components. First we consider the location of P<sub>1</sub> and the orientation of the vector (P<sub>1</sub>, P<sub>2</sub>), which can be expressed in terms the angle between P<sub>2</sub> − P<sub>1</sub> and the unit vector  $(1, 0)$  (pointing along the *x*-axis), where, for now, we set aside the *z*-coordinates of  $P_1$  and  $P_2$ . This is, we model the joint density  $f_{X_1,Y_1,A_0} : \mathbb{R}^2 \times [-\pi,\pi] \to [0,\infty)$  of  $X_1, Y_1$  and  $A_0 = \text{ang }((X_2, Y_2) - (X_1, Y_1)),$ where ang (p) denotes the angle between  $p = (p_x, p_y) \in \mathbb{R}^2$  and the unit vector (1, 0). We define ang (p) < 0 if p is below the *x*-axis, and ang (p)  $\geq$  0 otherwise. Note that in computer science, the mapping  $p \mapsto \text{ang}(p)$  is often referred to as the four-quadrant inverse tangent (denoted by atan2), i.e., ang  $(p) = \tan 2 (p_y, p_x)$ . Note that, while the distribution of  $A_0$  observed in measured image data is not exactly uniform, for simplicity of the model we assume  $A_0$  to be uniformly distributed on the interval ( $-\pi, \pi$ ).

Then, we model the behavior of the fibers in *z*-direction, which captures the most important external effects for the data considered in the present paper. As the fber systems are bounded in *z*-direction by some (lower and upper) parallel planes, fbers should not pierce through these planes, but, instead, be redirected towards the interior between the planes. We will model these external efects by appropriately modeling the *z*-coordinates  $Z_1, Z_2, Z_3, Z_4$  of  $P_1, P_2, P_3, P_4$ . In particular, we assume that the random sequence { $Z_n, n \in \mathbb{Z}$ } forms a stationary second-order Markov chain. This implies that modeling the joint density  $f_{Z_1,Z_2,Z_3,Z_4}:\mathbb{R}^4\to [0,\infty)$  of  $Z_1, Z_2, Z_3, Z_4$  only requires modeling the joint density  $f_{Z_1, Z_2, Z_3} : \mathbb{R}^3 \to [0, \infty)$  of  $(Z_1, Z_2, Z_3)$ , because it holds that

$$
f_{Z_1, Z_2, Z_3, Z_4}(z_1, z_2, z_3, z_4) = f_{Z_1, Z_2}(z_1, z_2) f_{Z_3 | Z_1 = z_1, Z_2 = z_2}(z_3) f_{Z_3 | Z_1 = z_2, Z_2 = z_3}(z_4)
$$
\n
$$
(1)
$$

for any  $z_1, z_2, z_3, z_4 \in \mathbb{R}$ , where  $f_{Z_3|Z_1=z_i,Z_2=z_{i+1}} : \mathbb{R} \to [0,\infty)$  is the conditional density of  $Z_3$  under the condition that  $Z_1 = z_i$  and  $Z_2 = z_{i+1}$  for  $i = 2, 3$  which is given by

$$
f_{Z_3|Z_1=z_i,Z_2=z_{i+1}}(z_j)=\frac{f_{Z_1,Z_2,Z_3}(z_i,z_{i+1},z_j)}{\int_{-\infty}^{\infty}f_{Z_1,Z_2,Z_3}(z_i,z_{i+1},z)dz} \qquad \text{for any } z_i,z_{i+1},z_j \in \mathbb{R}.
$$

It is clear that, instead of modeling  $f_{Z_1,Z_2,Z_3}$ , we may equivalently choose to model the joint density of  $Z_1, Z_2 - Z_1$ and  $Z_3 - Z_2$  which we will use in the following.

Finally, to capture intrinsic fber properties, we consider the curvature of the fbers which is directly related to the angles between neighboring fiber segments  $P_n - P_{n-1}$  and  $P_{n+1} - P_n$ . To account for features like persistence of curvature, we do not model these angles independently from each other, but by means of another stationary (frst-order) Markov chain. More precisely, as we need to keep these angles independent of the *z*-coordinates  $Z_1, Z_2, Z_3, Z_4$  of  $P_1, P_2, P_3, P_4$ , we only model the angles between the projections of consecutive fiber segments onto the *x*-*y*-plane. Thus, we consider the angles  $A = \mathcal{A}((X_3, Y_3) - (X_2, Y_2), (X_2, Y_2) - (X_1, Y_1))$ and  $B = A((X_4, Y_4) - (X_3, Y_3), (X_3, Y_3) - (X_2, Y_2))$ . Here,  $A: \mathbb{R}^2 \times \mathbb{R}^2 \to [-\pi, \pi]$  denotes the (signed) angle between two vectors in the *x*-*y*-plane, i.e.,  $A(s_1, s_2) = \arg(s_2) - \arg(s_1)$  for any  $s_1, s_2 \in \mathbb{R}^2$ , where ang  $(s_i)$  is defined as described above. The joint density  $f_{A,B}: [-\pi,\pi]^2 \to [0,\infty)$  of *A* and *B* will be the third building stone in our model for  $f_{P_1,P_2,P_3,P_4}$ .

<span id="page-3-0"></span>4

In summary, we model the probability density  $f_{P_1,P_2,P_3,P_4}$  of  $P_1,\ldots,P_4$  as product of the probability densities  $f_{X_1,Y_1,A_0}, f_{Z_1,Z_2,Z_3,Z_4}$  and  $f_{A,B}$ , i.e., for any  $p_1,p_2,p_3,p_4 \in \mathbb{R}^3$  with  $|p_2 - p_1| = |p_3 -$ 

$$
f_{P_1,P_2,P_3,P_4}(p_1,p_2,p_3,p_4) = f_{(X_1,Y_1),A_0}((x_1,y_1), \arg((x_2,y_2) - (x_1,y_1)))
$$
  
\n
$$
\times f_{Z_1,Z_2,Z_3,Z_4}(z_1,z_2,z_3,z_4)f_{A,B}\big(\mathcal{A}(s_2^{(x,y)},s_1^{(x,y)}),\mathcal{A}(s_3^{(x,y)},s_2^{(x,y)})\big),
$$
\n(2)

where  $s_i^{(x,y)} = (x_{i+1}, y_{i+1}) - (x_i, y_i)$  $s_i^{(x,y)} = (x_{i+1}, y_{i+1}) - (x_i, y_i)$  $s_i^{(x,y)} = (x_{i+1}, y_{i+1}) - (x_i, y_i)$  for  $i = 1, 2, 3$ . Note that using Eq. (1), the second factor on the right-hand side of Eq. [\(2](#page-4-0)) can be written as product of uni- and bivariate probability densities. Having this in mind, the transition function  $f_{P_4|P_1=p_1,P_2=p_2,P_3-p_3} : \mathbb{R}^3 \to [0,\infty)$  of the Markov chain  $\{P_n, n \in \mathbb{Z}\}$  is given by

<span id="page-4-1"></span><span id="page-4-0"></span>
$$
f_{P_4|P_1=p_1,\ldots,P_3=p_3}(p_4) = f_{Z_3-Z_2|Z_1=z_2,Z_2-Z_1=z_3-z_2}(z_4-z_3) \cdot f_{B|A=A(s_2^{(x,y)},s_1^{(x,y)})}\left(\mathcal{A}(s_3^{(x,y)},s_2^{(x,y)})\right)
$$
\n(3)

for any  $p_1, p_2, p_3, p_4 \in \mathbb{R}^3$  with  $|p_2 - p_1| = |p_3 - p_2| = |p_4 - p_3| = c$ , where *c* is the constant segment length,  $f_{B|A=A(s_2^{(x,y)},s_1^{(x,y)})}: [-\pi,\pi] \to [0,\infty)$  is the conditional density of *B* given that  $A=A(s_2^{(x,y)},s_1^{(x,y)})$ , and  $f_{Z_3-Z_2|Z_1=z_2,Z_2-Z_1=z_3-z_2}:[-1,1]\to[0,\infty)$  is the conditional density of  $Z_3-Z_2$  given that  $Z_1=z_2$  and  $Z_2 - Z_1 = z_3 - z_2.$ 

#### *Selecting parametric families of probability distributions*

For utilizing the approach to modeling the transition function  $f_{P_4|P_1=p_1,P_2=p_2,P_3=p_3}$  given in Eq. [\(3\)](#page-4-1), we have to decide on how to model the tri- and bivariate joint densities  $f_{Z_1,Z_2-Z_1,Z_3-Z_2}$  and  $f_{A,B}$  of  $(Z_1, Z_2 - Z_1, Z_3 - Z_2)$  and (*A*, *B*), respectively. For this, we separately incorporate knowledge about the measured image data for Sample 1 and Sample 2, respectively, into our model.

Let  $N_F \geq 1$  denote the number of fibers  $\{F_i, 1 \leq i \leq N_F\}$  with lengths  $L_i = |F_i|$ , which have been extracted from the corresponding tomographic image, each of which consists of  $L_i$  + 1 vertices  $\{p_{i,k}, 1 \le k \le L_i + 1\}$  for  $i \in \{1, \ldots, N_F\}$ . Then, we consider the set of all quadruples  $Q_i = \{(p_{i,k}, p_{i,k+1}, p_{i,k+2}, p_{i,k+3}), 1 \le k \le L_i - 2\}$  of consecutive vertices along each fiber  $F_i$ . Furthermore, we take the union set  $Q = \bigcup_{1 \le i \le N_F} Q_i$  of all quadruples and, for simplicity, rewrite their indices as  $Q = \{(p_{1,j}, p_{2,j}, p_{3,j}, p_{4,j}), 1 \le j \le N\}$  with  $N = \#(Q)$ , where  $\#(Q)$ denotes the cardinality of *Q*. Finally, we compute the corresponding angles  $\{(a_j, b_j), 1 \le j \le N\}$  and *z*-coordinates  $\{(z_{1,j}, z_{2,j}, z_{3,j}), 1 \le j \le N\}$ . Based on this data, we can choose appropriate types of distributions for  $f_{Z_1,Z_2-Z_1,Z_3-Z_2}$  and  $f'_{A,B}$ . By examining the tomographic image data considered in this paper, it becomes obvious that in both cases, i.e. for  $(Z_1, Z_2 - Z_1, Z_3 - Z_2)$  and  $(A, B)$ , the components of these random vectors can neither be considered as normally distributed, see Fig. [3](#page-4-2), nor independent, see Fig. [4](#page-5-0). Thus, we make use of copulas<sup>[23](#page-10-5),[29](#page-10-11)</sup> for modeling these distributions, which provide a fexible approach to parametric modeling of multivariate non-Gaussian distributions. In particular for modeling the joint distribution of  $(Z_1, Z_2 - Z_1, Z_3 - Z_2)$ , we employ an R-vine copula $^{22,23}$  $^{22,23}$  $^{22,23}$ .

Recall that due to the stationarity of the Markov chain { $P_n$ ,  $n \in \mathbb{Z}$ }, only three different marginal distributions need to be modeled. This is, we need to model the marginal distributions of  $A$ ,  $Z_1$  and  $Z_2 - Z_1$ . Based on two different samples of measured image data, we model all three univariate distributions (of A, Z<sub>1</sub> and Z<sub>2</sub> − Z<sub>1</sub>) by generalized normal distributions<sup>30</sup>. Further details on this parametric family of distributions can be found in the supplementary material. As described there, we chose this family to get a common best ft for both samples. Tis means that for choosing, e.g., a family of distributions for *A*, we ft a wide variety of parametric families of univariate distributions to the values of *a* obtained for both samples, where we used tools provided by the

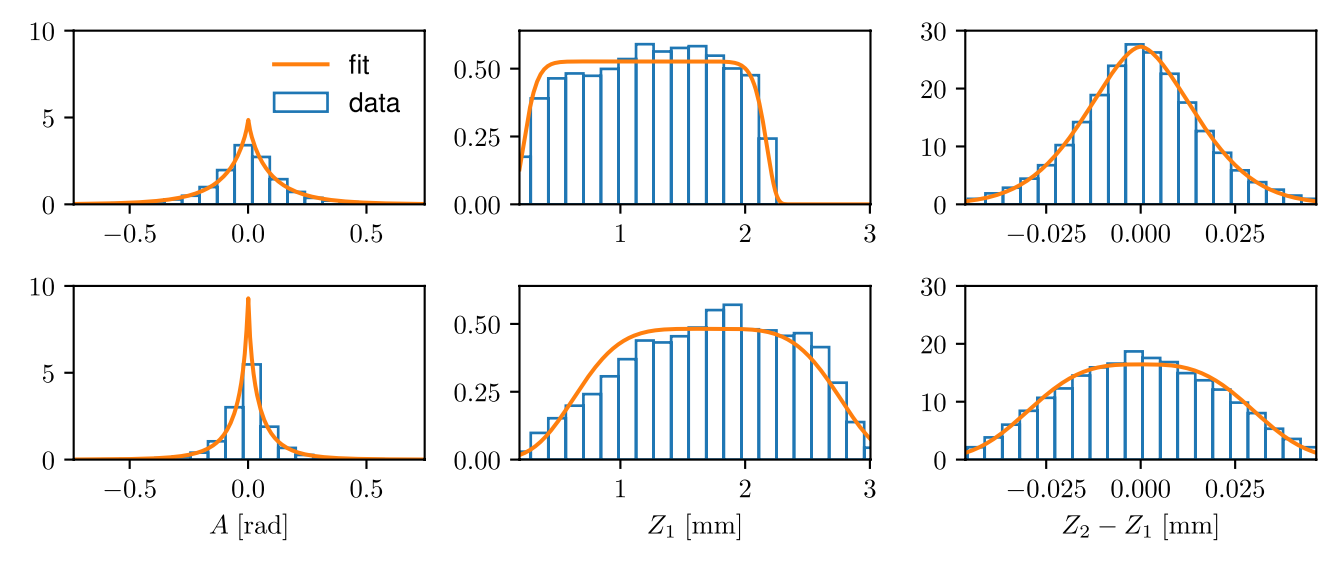

<span id="page-4-2"></span>**Figure 3.** Empirical and fitted distributions of  $A$ ,  $Z_1$  and  $Z_2 - Z_1$  for Sample 1 (top) and Sample 2 (bottom). Note that *B* adheres to the same distribution as *A*, and  $Z_3 - Z_2$  has the same distribution as  $Z_2 - Z_1$ .

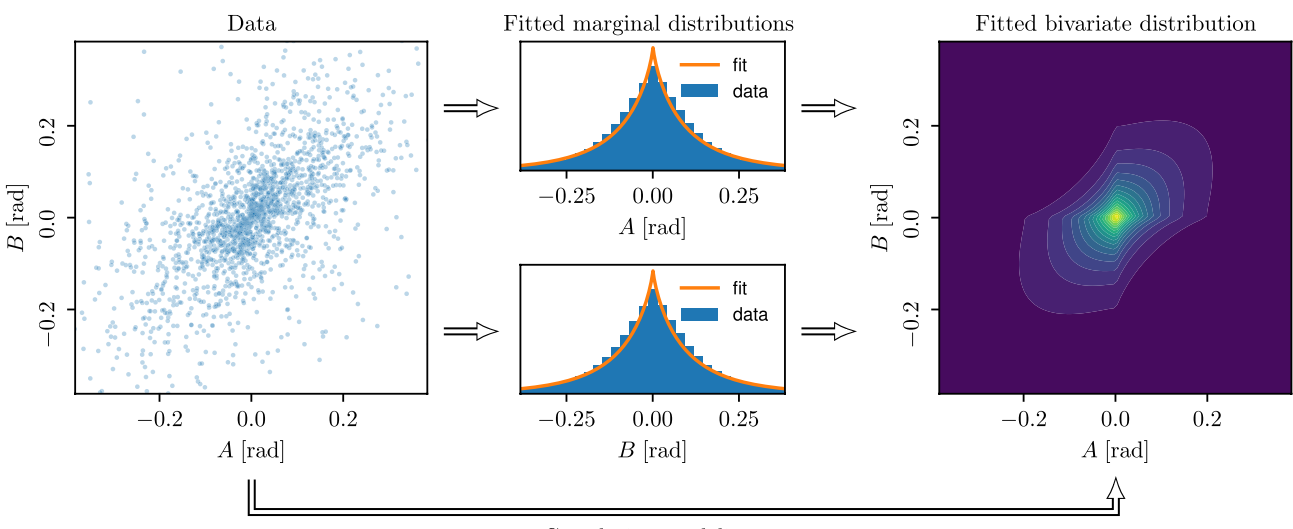

Correlation modeling

<span id="page-5-0"></span>**Figure 4.** Lef: Empirical distribution of (*A*, *B*) for Sample 1, shown as a scatter plot of measured pairs of (*A*, *B*). Center: Fitting generalized normal distributions to the marginal distributions of *A* and *B*, respectively. Right: Modeling the correlation structure of *A* and *B* using a Student's t copula.

python package SciPy<sup>31</sup> and, for each parametric family, compute the likelihood function as a measure for the goodness-of-ft. Ten, we choose the distribution family for which the maximum of the likelihood functions among both datasets is largest, see Fig. [3](#page-4-2).

The dependence structure of the random vector  $(A, B)$  will be modelled by a bivariate copula. Similar to the procedure described above for choosing univariate marginal distributions, we ft a wide range of parametric copula families to the respective data from both measured samples using the python package pyvinecopulib<sup>32</sup>. Then, we choose the copula which maximizes the goodness-of-fit among both samples with respect to the likelihood function. Thereby, we use the Student's t-copula to model the dependence structure of  $(A, B)$ , see Fig. [4](#page-5-0).

For modeling the dependence structure of  $(Z_1, Z_2 - Z_1, Z_3 - Z_2)$ , we employ an R-vine copula as described in the supplementary material. For this, we need to model three bivariate copulas, namely for the distributions of  $(Z_3 - Z_2, Z_1)$  and  $(Z_2 - Z_1, Z_1)$  as well as for the conditional distribution of  $(Z_3 - Z_2, Z_2 - Z_1)$  conditioning on Z1. Note that, as described in the supplementary material, this choice of an R-vine copula allows for the simulation of  $Z_3 - Z_2$ , under the condition that the values of  $Z_1$  and  $Z_2 - Z_1$  are given. Using the same approach as before, we choose to model the dependence structures of  $(Z_3 - Z_2, Z_1)$  and  $(Z_2 - Z_1, Z_1)$  by Clayton copulas and that of  $(Z_3 - Z_2, Z_2 - Z_1)$ , conditional on  $Z_1$ , by a Student's t-copula.

#### *Fitting model parameters*

Afer having selected a parametric family of univariate probability distributions for the (real-valued) random variables  $A, Z_1, Z_2 - Z_1$  and parametric copula families for the two-dimensional random vectors  $(A, B), (Z_3 - Z_2, Z_1)$ and  $(Z_2 - Z_1, Z_1)$  as well as for the conditional distribution of  $(Z_3 - Z_2, Z_2 - Z_1)$  conditioning on  $Z_1$ , we fit the parameters of these univariate distributions and copulas, again using the data  $\{(a_j, b_j), 1 \le j \le N\}$  and  $\{(z_{1,j}, z_{2,j}, z_{3,j}), 1 \le j \le N\}$  described above.

Note that ftting the parameters of the univariate distributions is performed separately for Sample 1 and Sample 2, respectively, by maximum-likelihood estimation provided by SciPy. Figure [3](#page-4-2) shows the ftted distributions and the underlying measured data. The parameters of the fitted univariate distributions are given in Table [1](#page-6-0).

Analogously, using pyvinecopulib, the copula parameters are ftted separately for Sample 1 and Sample 2, respectively, based on maximum-likelihood estimation, see Table [2](#page-6-1).

### *Simulating the entire fber system*

For simulating the entire fiber system, we fix a bounding cuboid  $W = [0, x_{\text{max}}] \times [0, y_{\text{max}}] \times [0, z_{\text{max}}]$  for some  $x_{\text{max}}$ ,  $y_{\text{max}}$ ,  $z_{\text{max}}$  > 0. While we may choose  $x_{\text{max}}$  and  $y_{\text{max}}$  arbitrarily large,  $z_{\text{max}}$  directly relates to the distribution of  $Z_1$  which should be theoretically limited to a bounded interval. In practice, however, the best fitting distribution is unbounded and thus, we may choose, e.g., the 99.9%-quantile of this distribution as  $z_{\text{max}}$ . As a further parameter, we choose the total length  $L > 0$  of the fiber system within *W*.

Note that we do not explicitly model the lengths of single fbers and assume that all fbers span the whole sampling window *W* which will be guaranteed by the following simulation procedure. This assumption seems largely justifed for the considered nonwovens.

To avoid edge-effects, for some  $r > 0$  we repeatedly simulate fibers in a larger window  $W = [0 - r, x_{\text{max}} + r] \times [0 - r, y_{\text{max}} + r] \times [0, z_{\text{max}}]$ . This means, we start at some initial vertices  $p_1, p_2, p_3$ and simulate  $\{p_i, i = 1, 2, \ldots\}$  according to the Markov chain approach described above until the fiber leaves W . Ten, we consider those parts of the simulated fber which lie within the original bounding window *W*, i.e.,  $\{p_{k_j-1}, \ldots, p_{l_j+1}\}, j \ge 0$ , where  $1 < k_j < l_j$ , such that  $0 \le x_i \le x_{\text{max}}$  and  $0 \le y_i \le y_{\text{max}}$  for all  $i \in \{k_j, \ldots, l_j\}$ 

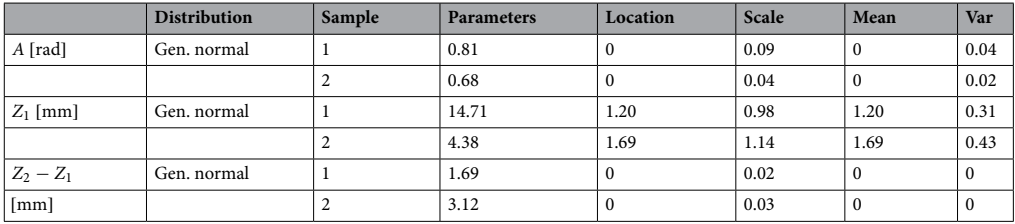

<span id="page-6-0"></span>**Table 1.** Parameters of the ftted univariate distributions. Note that due to symmetry, we would expect a mean (i.e., location) of 0 for the distributions of *A* and  $Z_2 - Z_1$ , which is in fact (almost) the case for the fitted values. The distribution of  $Z_1$  essentially dictates the extent of the structures in  $z$ -direction, where the mean values corresponds to roughly half the thickness of the samples. Note that *B* adheres to the same distribution as *A*, and  $Z_3 - Z_2$  has the same distribution as  $Z_2 - Z_1$ . The units given in the left columns apply also to the location and scale parameters.

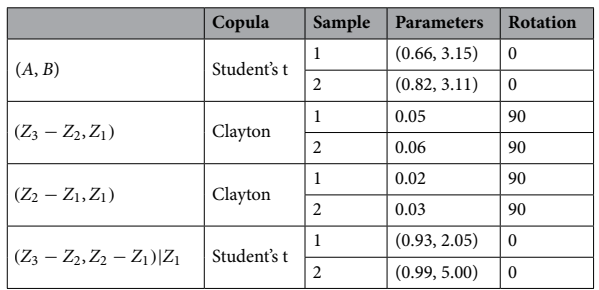

<span id="page-6-1"></span>**Table 2.** Parameters of the fitted copulas. The results stated in the last three rows are used to build a trivariate R-vine copula for  $(Z_1, Z_2 - Z_1, Z_3 - Z_2)$ . Parameters for Student's t-copulas are given as  $(\rho, v)$ .

and  $x_i \notin [0, x_{\text{max}}]$  or  $y_i \notin [0, y_{\text{max}}]$  for both  $i = k_i - 1$  and  $i = l_i + 1$ . These parts then only start and end at the boundary of *W*. We stop simulation when the total length of these parts reaches the value of *L*. Note that we did not extend *W* in *z*-direction as the Markov chain  $\{Z_n, n \in \mathbb{Z}\}$ , which controls the *z*-coordinates, ensures that  $z_i$ belongs to the interval [0,  $z_{max}$ ] for all  $i = 1, 2, ...$ 

We choose the initial vertices  $p_1, p_2, p_3$  by simulating the *z*-coordinates  $z_1, z_2, z_3$  of  $p_1, p_2, p_3$  using the (known) joint distribution of  $Z_1, Z_2 - Z_1, Z_3 - Z_2$ . Furthermore, for the first point  $p_1 = (x_1, y_1, z_1)$ , we may simply choose  $(x_1, y_1)$  uniformly distributed in [0,  $x_{max}$ ]  $\times$  [0,  $y_{max}$ ]. Then, to generate  $(x_2, y_2)$ , we simulate the angle between  $(x_2, y_2) - (x_1, y_1)$  and the *x*-axis by drawing a sample from the uniform distribution on the interval  $[-\pi, \pi]$ . Finally, to generate  $(x_3, y_3)$ , we simulate the angle between  $(x_3, y_3) - (x_2, y_2)$  and  $(x_2, y_2) - (x_1, y_1)$  which is drawn from the known distribution of *A*. Together with the already fixed values of  $z_1$ ,  $z_2$ ,  $z_3$ , we can then easily compute the actual values of  $p_2 = (x_2, y_2, z_2)$  and  $p_3 = (x_3, y_3, z_3)$ .

For drawing a point  $p_{n+1}$  conditional on  $p_{n-2}, p_{n-1}, p_n$ , we employ the transition function given in Eq. ([3\)](#page-4-1). For this, we independently simulate  $(x_{n+1}, y_{n+1})$  and  $z_{n+1}$  using the fitted distributions described above. Calculating the angle *a* between  $(x_n, y_n) - (x_{n-1}, y_{n-1})$  and  $(x_{n-1}, y_{n-1}) - (x_{n-2}, y_{n-2})$  and then drawing from *B* conditional on  $A = a$  using the probability density  $f_{B|A=a}$  results in the angle between  $(x_{n+1}, y_{n+1}) - (x_n, y_n)$ and  $(x_n, y_n) - (x_{n-1}, y_{n-1})$ . Furthermore, we draw the value of  $z_{n+1} - z_n$  from the probability density  $f_{Z_3-Z_2|Z_1=z_{n-1},Z_2-Z_1=z_n-z_{n-1}}$  of  $Z_3-Z_2$  conditional on  $Z_1=z_{n-1}$  and  $Z_2-Z_1=z_n-z_{n-1}$ , and then set  $z_{n+1}$ accordingly. If  $z_{n+1}$  would be outside of the interval [0,  $z_{max}$ ], we reject it and draw a new value from the conditional distribution of  $Z_3 - Z_2$ .

Fitting and simulation of the copula-based model described above were implemented in python using, among others, the packages SciPy<sup>[31](#page-10-13)</sup> and a slightly adapted version of pyvinecopulib<sup>32</sup>.

# **Validation measures**

Various geometric descriptors of the 3D microstructure of porous media play an important role for transport within the pore space. These descriptors are thus especially well suited to compare the goodness-of-fit between measured image data and model realizations. Assume that we observe a porous material (in our case, a fber system) in 3D within a bounding cuboid  $W = [0, x_{max}] \times [0, y_{max}] \times [0, z_{max}]$  and with some transport direction. In the data at hand, we take the *z*-axis as the transport direction, i.e., we assume that transport through the nonwoven (as opposed to within) is of interest. For reference, we define a "starting plane", e.g., at  $z = 0$  where transport starts and an opposing "end plane", e.g., at  $z = z_{max}$  where transport ends. In the following, we give a short overview over the geometric descriptors considered in the present paper. For more details and further applications, see e.g. $33$ .

7

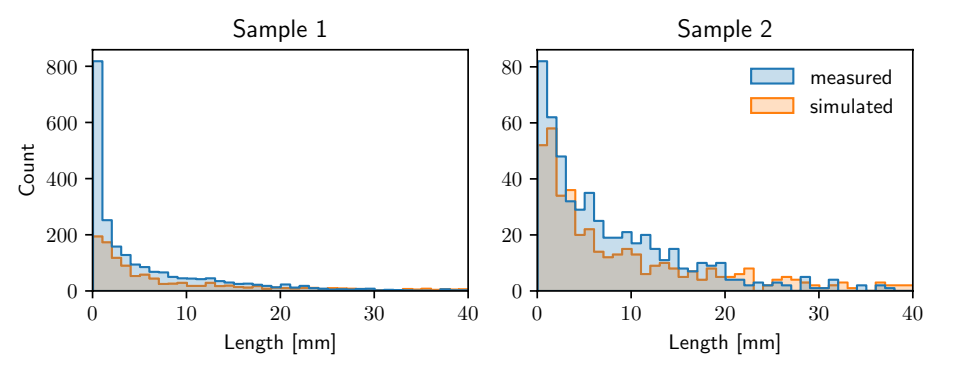

<span id="page-7-1"></span>**Figure 5.** Distribution of fber lengths, computed from measured image data (blue) and model-based simulations (orange) of Sample 1 (left) and Sample 2 (right).

The geodesic tortuosity is a measure for windedness of transport pathways (within the pore space). For some point  $p = (x, y, z) \in W$  with  $z = 0$  on the starting plane which is contained in the pore space (i.e., not on a fiber), we compute the distance *l* of the shortest path from *p* to the end plane through the pore space using Dijkstra's algorithm on the voxel grid. By definition, it holds that  $l \geq d$ , where *d* denotes the distance between starting and end planes, and we call the fraction  $\frac{1}{d}$  the tortuosity of the shortest path starting at  $p$ . The distribution of these values for randomly selected points *p* is considered as the tortuosity distribution.

The so-called constrictivity is a measure for the strength of bottleneck effects along transport pathways. It is given as a fraction  $\frac{r_{min}}{r_{max}} \in [0, 1]$ . Here,  $r_{max}$  is the largest radius such that at least 50% of pore space can be covered by (potentially overlapping) spheres of radius  $r_{max}$ . Furthermore,  $r_{min}$  is the largest radius such that at least 50% of pore space can be covered by spheres of radius  $r_{min}$  intruding the pore space from the starting plane. This is, a point  $p \in W$  inside the pore space is covered by such spheres if there exists a point  $p_c$  and a path from the starting plane to  $p_c$  such that  $|p_c - p| \le r_{min}$  and the distance from any point on said path to the solid phase (i.e., the fibers) is larger than  $r_{min}$ .

The spherical contact distance for a given point  $p \in W$  within the pore space is the shortest distance from p to any point within the solid phase (i.e., the fbers). We consider the distribution of these shortest distances for randomly selected points *p*.

#### **Results**

Recall that we ftted the copula-based model, which we consider in this paper, to two diferent measured datasets of nonwoven structures, and we simulated artifcial fber systems using the ftted models. For comparability, we chose the simulation window, the total length of fbers and fber diameter to match the values of the measured structures given in the Materials section. Figure [2](#page-2-0) illustrates the measured fber systems along with the simulated structures. Visual comparison of these fber systems shows a good agreement of the overall morphological properties of measured and simulated fber systems. In addition, we quantitatively evaluate the agreement between measured and simulated image data, where, among others, we use geometric descriptors of the pore space morphology as explained in the Methods section. In the following, the term "measured" refers to the experimentally measured nonwovens while "simulated" describes the structures obtained from the proposed model. All properties presented in the following are calculated from both types of data in the same way.

Considering the bounding window of each of these four datasets, we can compute the specifc fber length, i.e. the total fber length per unit volume and the porosity of the structure, as shown in Table [3.](#page-7-0) While these descriptors are closely linked with each other, porosity may not necessarily decrease with increasing number of fbers when fbers are overlapping. Note that, while overlapping fbers are not present in the measured data, we model fbers independently of each other. Tus, we cannot guarantee non-overlapping fbers in the simulations. If non-overlapping fbers are necessary, a suitable displacement algorithm may be applied to the simulated structures. Comparing measured and simulated systems with respect to these geometric descriptors shows a good agreement. Note that the specifc fber lengths of measured and simulated systems are almost identical,

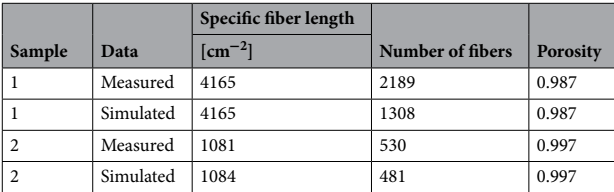

<span id="page-7-0"></span>**Table 3.** Specifc fber length, number of fbers, and porosity, computed from measured image data and model-based simulations of Samples 1 and 2.

which would be expected by definition of the model. The number of fibers is closely linked to the fiber length distribution as shown in Fig. [5](#page-7-1). While both the number of fbers and the fber length distribution match closely between measured and simulated data for Sample 2, fbers tend to be signifcantly longer in the simulated data when considering Sample 1 which is also reflected in the lower number of simulated fibers, see Table [3](#page-7-0). This is probably due to the fact that the measured data of Sample 1 has almost four times the specifc fber length compared to Sample 2 which makes image segmentation challenging and may lead to oversegmentation, i.e., splitting fbers into shorter fragments. Recall that we did not explicitly model the lengths of single fbers and assumed that each fber spans the whole sampling window.

Moreover, we computed the solid volume fraction of these structures for slices parallel to the *x*-*y*-plane at different heights  $z \in [0, z_{\text{max}}]$ . Figure [6](#page-8-0) shows the results which we obtained for measured and simulated image data. Especially for Sample 2, they seem to be in good agreement with each other.

For further validation, we estimated the distribution of the spherical contact distance *d* to the fber system from a randomly selected location within the pore space, see the frst column of Fig. [7.](#page-8-1) For both Sample 1 and Sample 2, the obtained results show a good agreement between simulated and measured structures. Furthermore, we computed the distribution of geodesic tortuosity  $\tau$  of pore space which is a descriptor of the windedness of pathways, see the second column of Fig. [7.](#page-8-1) Finally, for assessing local heterogeneity, we divided each structure into 20  $\times$  20  $\times$  15 cutouts and computed the mean geodesic tortuosity  $\mu(\tau)$  as well as the so-called constrictivity  $\beta$  of the pore space on each cutout separately. The third and fourth columns of Fig. [7](#page-8-1) show histograms of the values which we obtained for these pore space descriptors. It turned out that the overall agreement between all these distributions is quite good.

# **Discussion**

In this paper we laid the foundation for data-driven 3D analysis of virtual fber systems with respect to their microstructure and functionality. In particular, we developed a stochastic 3D model for systems of curved fbers similar to nonwovens, which is ftted to tomographic image data. By systematic variations of model parameters,

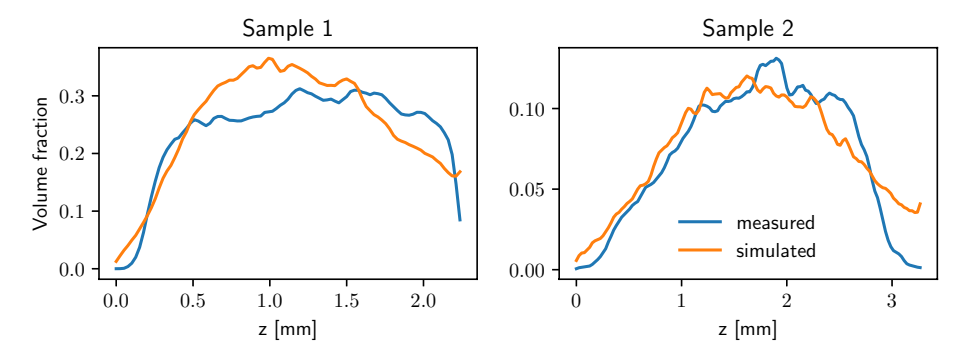

<span id="page-8-0"></span>**Figure 6.** Solid volume fraction for slices at given *z*-position, computed from measured image data (blue) and model-based simulations (orange) of Sample 1 (left) and Sample 2 (right).

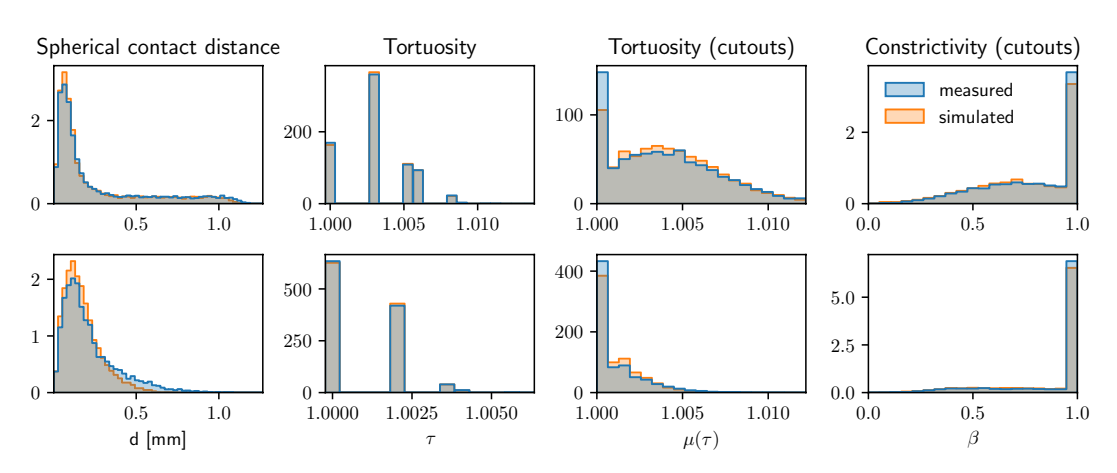

<span id="page-8-1"></span>**Figure 7.** Distribution of geometric descriptors of the pore space morphology, computed from measured image data (blue) and model-based simulations (orange) of Sample 1 (top) and Sample 2 (bottom). Note that as tortuosity is measured on a voxel grid, only fnitely many diferent values of tortuosity can exist which causes the void spaces between the bins in the distributions of tortuosity.

efficient computer-based scenario analyses can be performed to get a deeper insight how effective properties of this type of functional materials depend on their 3D microstructure.

The modeling approach was based on representing fibers as polygonal tracks which were then modeled by means of third-order Markov chains. By choosing the transition function of these Markov chains to be the product of two (conditional) probability densities, we managed to isolate the infuence of intrinsic fber properties from that of external efects. Modeling these two infuencing factors separately yielded comprehensible (conditional) probability densities which can be directly related to diferent aspects of the geometry of single fbers as well as fber systems. For a precise description of the underlying multivariate distributions, we chose copulas which minimized the required number of parameters. By construction, the model could be easily adapted to various types of structures which we exemplifed by ftting the model to two diferent measured datasets of nonwovens. Artifcial structures simulated by these ftted models resembled the measured datasets with respect to various geometric descriptors of the pore space morphology which are related to macroscopic physical properties of the underlying material and were not used for model ftting. Moreover, the presented model is robust with respect to oversegmentation of the data used for ftting.

As fitting the model and drawing realizations can be performed efficiently with relatively low computational costs, the model is well suited for the development of a framework for virtual materials testing and further investigation of the relationship between microstructure geometry and efective macroscopic properties. Tis will be investigated in a forthcoming paper<sup>[34](#page-10-16)</sup>.

# **Utilized numerical tools**

We used the python programming language to implement the model, simulate the structures, compute geometric descriptors and prepare most of the fgures for this manuscript. Notably, the following libraries were used: NumPy<sup>35</sup>, SciPy<sup>31</sup>, a slighty modified version of pyvinecopulib<sup>[32](#page-10-14)</sup>, Numba<sup>36</sup> for accelerated execution and Matplotlib $37$  and seaborn $38$  for creating most of the the figures.

GeoDict<sup>[27](#page-10-9)</sup> was used to numerically compute the permeability and for 3D rendering of selected structures.

# **Data availability**

The data generated and analyzed during this study, i.e., the center-lines used to fit the model and the center-lines of the simulated structures are available from the corresponding author upon reasonable request.

#### **Code availability**

All formulations and algorithms necessary to reproduce the results of this study are described in the "Results" and "Methods" sections and in the Supplementary Information.

Received: 31 July 2023; Accepted: 3 November 2023 Published online: 08 November 2023

#### **References**

- <span id="page-9-0"></span>1. Schulz, V. P., Becker, J., Wiegmann, A., Mukherjee, P. P. & Wang, C.-Y. Modeling of two-phase behavior in the gas difusion medium of PEFCs via full morphology approach. *J. Electrochem. Soc.* **154**(4), B419 (2007).
- <span id="page-9-1"></span>2. Kroutilova, J., Maas, M., Mecl, Z., Wagner, T., Klaska, F. & Kasparkova, P. Bulky nonwoven fabric with enhanced compressibility and recovery, (2020). Patent WO2020/103964.
- <span id="page-9-2"></span>3. Geerling, C., Azimian, M., Wiegmann, A., Briesen, H. & Kuhn, M. Designing optimally-graded depth flter media using a novel multiscale method. *AIChE J.* **66**(2), e16808 (2020).
- <span id="page-9-3"></span>4. Huang, X. *et al.* 3D stochastic modeling, simulation and analysis of efective thermal conductivity in fbrous media. *Powder Technol.* **320**, 397–404 (2017).
- 5. Schneider, M. The sequential addition and migration method to generate representative volume elements for the homogenization of short fber reinforced plastics. *Comput. Mech.* **59**(2), 247–263 (2017).
- <span id="page-9-4"></span>6. Venkateshan, D., Tahir, M., Vahedi Tafreshi, H. & Pourdeyhimi, B. Modeling efects of fber rigidity on thickness and porosity of virtual electrospun mats. *Mater. Design* **96**, 27–35 (2016).
- <span id="page-9-5"></span>7. Abishek, S. *et al.* Generation and validation of virtual nonwoven, foam and knitted flter (separator/coalescer) geometries for CFD simulations. *Sep. Purif. Technol.* **188**, 493–507 (2017).
- 8. Azimian, M., Kühnle, C. & Wiegmann, A. Design and optimization of fbrous flter media using lifetime multipass simulations. *Chem. Eng. Technol.* **41**(5), 928–935 (2018).
- 9. Soltani, P., Zarrebini, M., Laghaei, R. & Hassanpour, A. Prediction of permeability of realistic and virtual layered nonwovens using combined application of X-ray  $\mu$ CT and computer simulation. *Chem. Eng. Res. Des.* **124**, 299–312 (2017).
- <span id="page-9-6"></span>10. Wiegmann, A., Rief, S. & Latz, A. Computer models of nonwoven geometry and fltration simulation. *Filtr. News* **26**(4), 65–69 (2007).
- <span id="page-9-7"></span>11. Gaiselmann, G. *et al.* Stochastic 3D modeling of non-woven materials with wet-proofng agent. *Int. J. Hydrogen Energy* **38**(20), 8448–8460 (2013).
- <span id="page-9-8"></span>12. Zamel, N., Li, X., Shen, J., Becker, J. & Wiegmann, A. Estimating efective thermal conductivity in carbon paper difusion media. *Chem. Eng. Sci.* **65**(13), 3994–4006 (2010).
- <span id="page-9-9"></span>13. Chiverton, J.P., Kao, A., Roldo, M. & Tozzi, G. Volumetric simulation of nano-fbres and 2D SEM and 3D XCT imaging processes. In *Medical Image Understanding and Analysis: 24th Annual Conference, MIUA 2020, Oxford, UK, July 15-17, 2020, Proceedings 24*, pp. 436–445. Springer, (2020).
- 14. Kallel, H. & Joulain, K. Design and thermal conductivity of 3D artifcial cross-linked random fber networks. *Mater. Design* **220**, 110800 (2022).
- 15. Mao, N., Russell, S. J. & Pourdeyhimi, B. Characterisation, testing and modelling of nonwoven fabrics. In *Handbook of Nonwovens* (ed. Russell, S. J.) 401–514 (Elsevier, 2007).
- 16. Moghadam, A., Yousef, S. H., Tafreshi, H. V. & Pourdeyhimi, B. Characterizing nonwoven materials via realistic microstructural modeling. *Sep. Purif. Technol.* **211**, 602–609 (2019).
- <span id="page-9-10"></span>17. Wiegmann, A. Efective properties of nonwoven textiles from microstructure simulations. In *Progress in Industrial Mathematics at ECMI 2006* (eds Bonilla, L. L. *et al.*) 708–712 (Springer, 2008).
- <span id="page-10-0"></span>18. Chiverton, J. P., Ige, O., Barnett, S. J. & Parry, T. Multiscale Shannon's entropy modeling of orientation and distance in steel fber micro-tomography data. *IEEE Trans. Image Process.* **26**(11), 5284–5297 (2017).
- <span id="page-10-1"></span>19. Herrmann, H., Pastorelli, E., Kallonen, A. & Suuronen, J.-P. Methods for fbre orientation analysis of X-ray tomography images of steel fbre reinforced concrete (SFRC). *J. Mater. Sci.* **51**, 3772–3783 (2016).
- <span id="page-10-2"></span>20. Weber, M., Grießer, A., Glatt, E., Wiegmann, A. & Schmidt, V. Modeling curved fbers by ftting R-vine copulas to their Frenet representations. *Microsc. Microanal.* **29**(1), 155–165 (2023).
- <span id="page-10-3"></span>21. Rafery, A. E. A model for high-order Markov chains. *J. Roy. Stat. Soc.: Ser. B (Methodol.)* **47**(3), 528–539 (1985).
- <span id="page-10-4"></span>22. Czado, C. *Analyzing Dependent Data with Vine Copulas* (Springer, 2019).
- <span id="page-10-5"></span>23. Joe, H. *Dependence Modeling with Copulas* (Chapman and Hall/CRC, 2014).
- <span id="page-10-6"></span>24. Grießer, A., Westerteiger, R., Wagner, C. & Wiegmann, A. FiberFind: Machine learning-based segmentation and identifcation of individual fbers in µCT images of fbrous media. In *International Conference on Tomography of Materials & Structures 2019, Cairns, Australia*, (2019).
- <span id="page-10-7"></span>25. Grießer, A., Westerteiger, R., Glatt, E., Hagen, H. & Wiegmann, A. Identifcation and analysis of fbers in ultra-large X-ray scans of nonwoven textiles using deep learning. *J. Textile Inst.*<https://doi.org/10.1080/00405000.2022.2145429> *(2022).*
- <span id="page-10-8"></span>26. Feldkamp, L. A., Davis, L. C. & Kress, J. W. Practical cone-beam algorithm. *J. Opt. Soc. Am. A-Opt. Image Sci. Vis.* **1**, 612–619 (1984).
- <span id="page-10-9"></span>27. Becker, J., Biebl, F., Boettcher, M., Cheng, L., Frank, F., Glatt, E., Grießer, A., Linden, S., Mosbach, D., Neundorf, A., Wagner, C., Weber, A., Westerteiger, R. & Wiegmann, A. GeoDict Sofware. [https://doi.org/10.30423/release.geodict2023,](https://doi.org/10.30423/release.geodict2023) (2023).
- <span id="page-10-10"></span>28. Çiçek, Ö., Abdulkadir, A., Lienkamp, S. S., Brox, T. & Ronneberger, O. 3d u-net: Learning dense volumetric segmentation from sparse annotation. In *Medical Image Computing and Computer-Assisted Intervention - MICCAI 2016* (eds Ourselin, S. *et al.*) 424–432 (Springer International Publishing, 2016).
- <span id="page-10-11"></span>29. Nelsen, R. B. *An Introduction to Copulas* (Springer, 2006).
- <span id="page-10-12"></span>30. Nardon, M. & Pianca, P. Simulation techniques for generalized Gaussian densities. *J. Stat. Comput. Simul.* **79**(11), 1317–1329  $(2009)$
- <span id="page-10-13"></span>31. Virtanen, P. *et al.* SciPy 1.0 Contributors. SciPy 1.0: Fundamental algorithms for scientifc computing in python. *Nat. Methods* **17**, 261–272 (2020).
- <span id="page-10-14"></span>32. Vinecopulib. Vinecopulib/pyvinecopulib: A python library for vine copula models. [https://github.com/vinecopulib/pyvinecopu](https://github.com/vinecopulib/pyvinecopulib) [lib](https://github.com/vinecopulib/pyvinecopulib), (2023). Accessed: 2023-04-20.
- <span id="page-10-15"></span>33. Prifing, B. *et al.* Quantifying the impact of 3D pore space morphology on soil gas difusion in loam and sand. *Trans. Porous Med.* <https://doi.org/10.1007/s11242-023-01971-z>(2023).
- <span id="page-10-16"></span>34. Weber, M., Prifing, B., Grießer, A., Glatt, E., Wiegmann, A. & Schmidt, V. Investigating microstructure-property relationships of nonwovens by model-based virtual materials testing. (2023). Working paper (under preparation).
- <span id="page-10-17"></span>35. Harris, C. R. *et al.* Array programming with NumPy. *Nature* **585**(7825), 357–362 (2020).
- <span id="page-10-18"></span>36. Lam, S.K., Pitrou, A. & Seibert, S. Numba: A LLVM-based python JIT compiler. In *Proceedings of the Second Workshop on the LLVM Compiler Infrastructure in HPC*, LLVM '15, New York, NY, USA, (2015). Association for Computing Machinery.
- <span id="page-10-19"></span>37. Hunter, J. D. Matplotlib: A 2D graphics environment. *Comput. Sci. Eng.* **9**(3), 90–95 (2007).
- <span id="page-10-20"></span>38. Waskom, M. L. Seaborn: statistical data visualization. *J. Open Sour. Sofw.* **6**(60), 3021 (2021).

#### **Acknowledgements**

We thank Adrien Grenier, Dirk Saevecke, Tom Dufresne, and The Procter & Gamble Company for assisting with this research.

# **Author contributions**

Extraction of fbers from 3D CT images was performed by A.G. and D.M. Te model was implemented and ftted by M.W. The initial draft of the paper was written by M.W. All authors discussed the results and contributed to writing the manuscript. A.W., E.G. and V.S. designed and supervised the research.

# **Funding**

Open Access funding enabled and organized by Projekt DEAL.

# **Competing interests**

The authors declare no competing interests.

# **Additional information**

**Supplementary Information** The online version contains supplementary material available at [https://doi.org/](https://doi.org/10.1038/s41598-023-46644-5) [10.1038/s41598-023-46644-5](https://doi.org/10.1038/s41598-023-46644-5).

**Correspondence** and requests for materials should be addressed to M.W.

**Reprints and permissions information** is available at [www.nature.com/reprints.](www.nature.com/reprints)

**Publisher's note** Springer Nature remains neutral with regard to jurisdictional claims in published maps and institutional afliations.

**Open Access** This article is licensed under a Creative Commons Attribution 4.0 International  $\odot$ License, which permits use, sharing, adaptation, distribution and reproduction in any medium or format, as long as you give appropriate credit to the original author(s) and the source, provide a link to the Creative Commons licence, and indicate if changes were made. The images or other third party material in this article are included in the article's Creative Commons licence, unless indicated otherwise in a credit line to the material. If material is not included in the article's Creative Commons licence and your intended use is not permitted by statutory regulation or exceeds the permitted use, you will need to obtain permission directly from the copyright holder. To view a copy of this licence, visit<http://creativecommons.org/licenses/by/4.0/>.

 $© The Author(s) 2023$